$2009$ 

https://www.100test.com/kao\_ti2020/582/2021\_2022\_\_E6\_B9\_96\_E 5\_8C\_972009\_c67\_582915.htm 2009

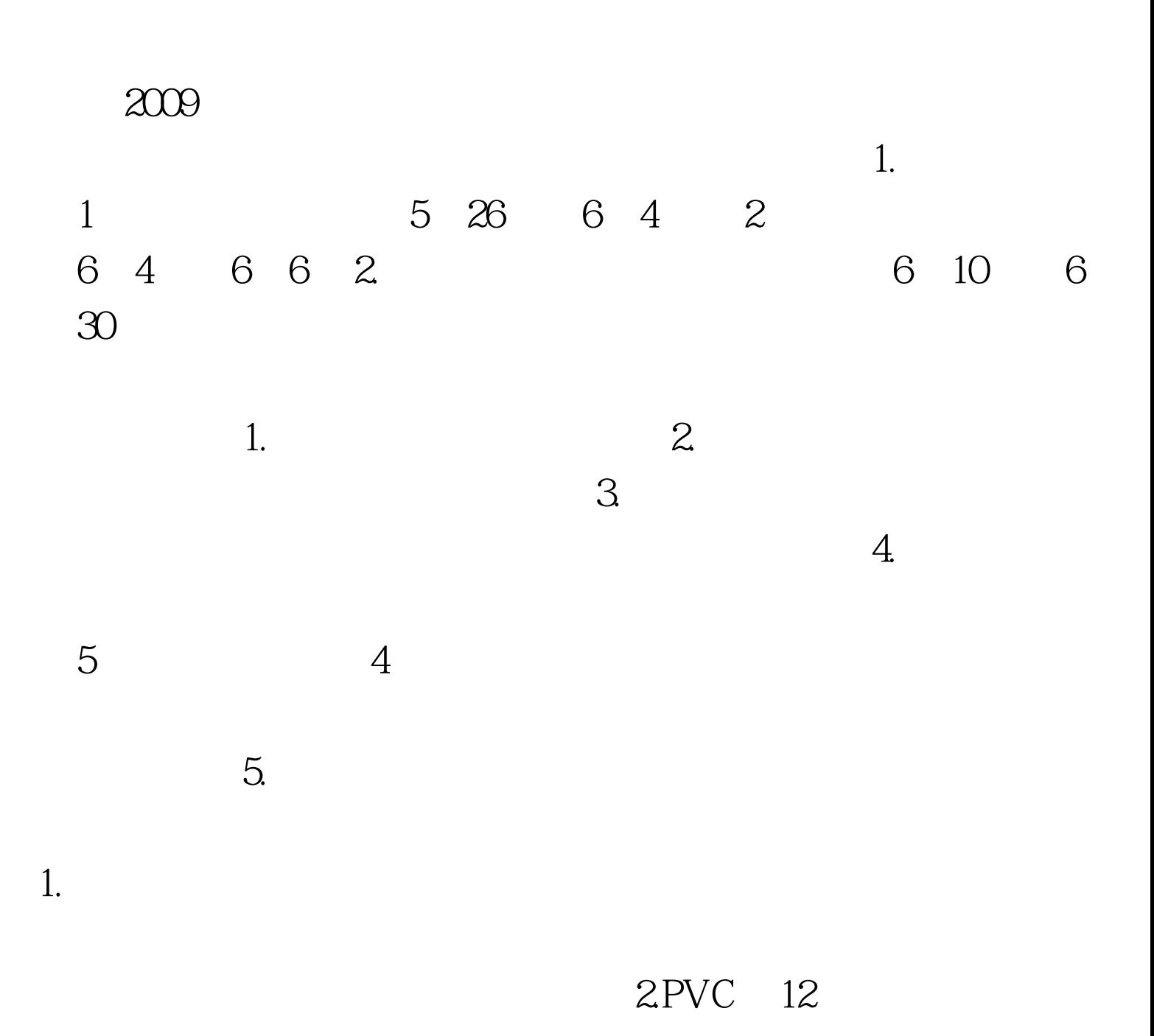

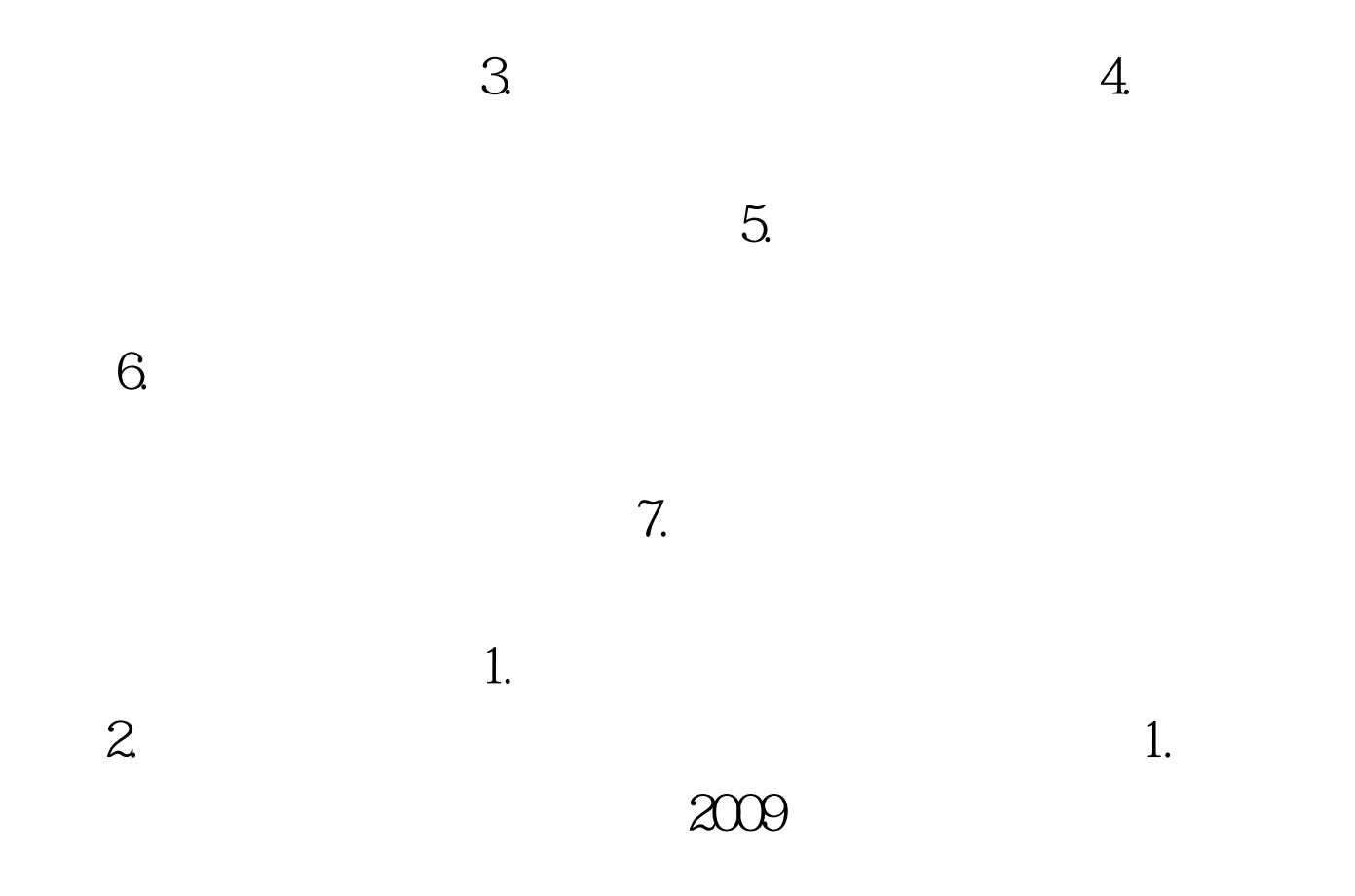

 $2000$ 

 $\alpha$  2000

## 1. www.hbea.edu.cn

 $\sim$  39  $\frac{1}{2}$  $\frac{1}{2}$ ,  $\frac{1}{2}$ ,

 $\infty$ 

4 09 4 09

 $100T$ est

www.100test.com